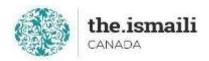

# **Microsoft PowerPoint - Intermediate**

# Sunday, May 23: 9am-3pm PT | 10am-4pm MT | 12pm-6pm ET

Online via Zoom (The link will be sent to registered participants)

# The fee for this course is \$10.00

# **Course Outline**

Pre-requisite for this course: A basic knowledge of Microsoft PowerPoint

Learn a basic level of Microsoft PowerPoint 2016 online for free at:

## **Working with Graphic Objects**

- Adding Pictures
- Adding Shapes and SmartArt
- Modifying Objects

#### **Adding Tables**

- Creating Tables
- Formatting Tables

## **Adding Charts**

- Creating Charts
- Formatting Charts
- Changing Chart Types

## **Applying Transitions**

- Add a Transition
- Remove a Transition
- Increase the Timing of the Transition

#### **Adding Sound to Your Presentation**

- Preview the Audio File
- Trim the Audio File
- Add a Fade In and Fade Out

#### **Adding Videos in Your Presentation**

- Preview the Video
- Trim the Video
- Add a Fade In and Fade Out

#### **Delivering the Presentation**

- Presenting the Slideshow
- Advancing or Reversing
- Hiding or Unhiding Specific Slides
- Customizing the Presentation

https://edu.gcfglobal.org/en/powerpoint2016/

Registration for this course with pre-payment is required: https://iicanada.org/form/microsoft-powerpoint-intermediate-0

For more information, please email: <a href="mailto:epb.crcprairies@iicanada.net">epb.crcprairies@iicanada.net</a>, or call/text: Zull Punjani at 403-689-8584 or the EPB office at (403) 215-6200 Ext. 7039